## **Fra Systemkartet**

Høyreklikk på objekt og velg "Opprett driftsmelding":

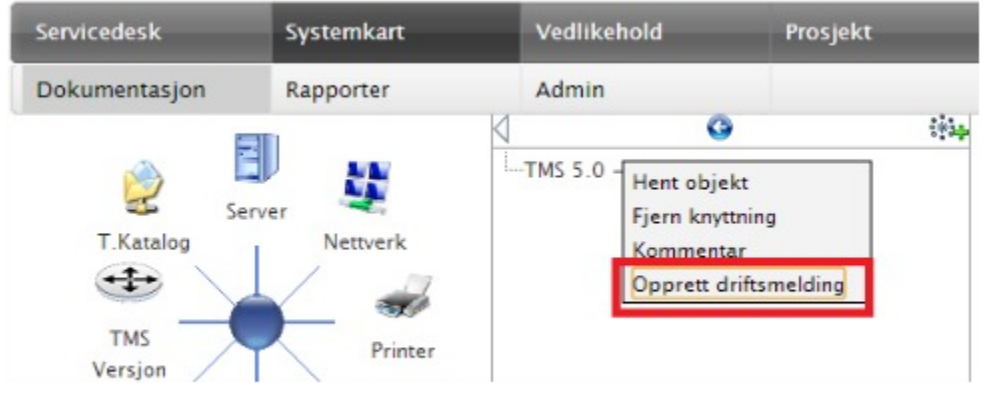